# COURS de Martine 2024-2025

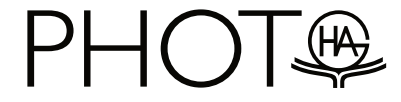

Rue Champ-Pillé 54 4460 Grâce-Hollogne

### **Ce qu'il faut savoir pour suivre mes cours de PHOTOGRAPHIE de façon optimale**

- Pour les cours de techniques de base (photo 1) et de post-production, il faut avoir le CESI mais je fais passer un petit test de français au premier cours si on en trouve plus la trace.

Ce cours de techniques de base est un pré-requis indispensable pour suivre les autres unités d'enseignement de prises de vues. C'est pourquoi je fais passer un test d'admission à toutes les personnes ne disposant pas de cette attestation en photo 2 et photo 3.

- Il faut posséder un **appareil photo numérique** à **objectif interchangeable** (si ce n'est pas le cas, je donne des conseils à la rentrée pour acheter ce qu'il faut sans se ruiner)

- On ne travaille qu'en mode Manuel et on ne recadre pas ses images.

- L'utilisation de **l'ordinateur** est pratiquement constante donc il est préférable d'avoir des bases en informatique (copier/coller, renommer un fichier etc.). Il est d'ailleurs recommandé d'en posséder un à la maison pour s'exercer entre les cours.

- Si on veut bien progresser, cela demande du **temps** généralement au-delà de la seule soirée de cours.

Ma façon de pratiquer est toujours la même dans mes différents cours et suit le même processus : Théorie + Démonstration + Pratique des étudiants. Chaque activité pratique est suivie d'une analyse de ma part et d'un retour collectif et constructif. Le but étant que chacun puisse déceler les erreurs et les réussites et mieux appréhender les mécanismes techniques et créatifs permettant d'améliorer leurs propres prises de vues.

#### **Postproduction photo**

**Lundi soir**

#### **Comment s'organise le cours ?**

Ce cours est à pratiquement 100% dédié au développement et à la retouche de photographies. Il n'y aura donc pas ou très peu de prises de vues à réaliser pour ce cours.

Toutefois, il s'agit bien d'un cours destiné aux **photographes** donc il ne sera pas question de création de dessins ou autres graphismes.

La première moitié de l'année sera consacrée au développement des fichiers Raw dans différents logiciels. La seconde moitié de l'année sera dédiée à la retouche et à la mise en valeur de photographies dans Affinity Photo (mises en page, encadrement, ajout d'un titre etc.).

Avec aussi un petit chapitre consacré à l'impression et au scan / récupération de photos argentiques.

Pour ce cours je travaille selon un nouveau concept puisque pour chaque partie de matière (et donc chaque nouvelle compétence) je fourni aux étudiants une ou plusieurs image(s) brute(s) et une version JPG du résultat à obtenir. Après avoir réalisé une démonstration et donné les explications, je les invite à réaliser l'exercice relatif.

## **Evaluations**

Chaque exercice réalisé en classe sera destiné à évaluer les nouveaux apprentissages acquis donc c'est une évaluation continue tout au long de l'année.

Il y aura aussi un travail récapitulatif pour chacun des logiciels à me remettre. Le premier concernant le développement des RAW en janvier et un second concernant la retouche fine et la mise en page en juin.